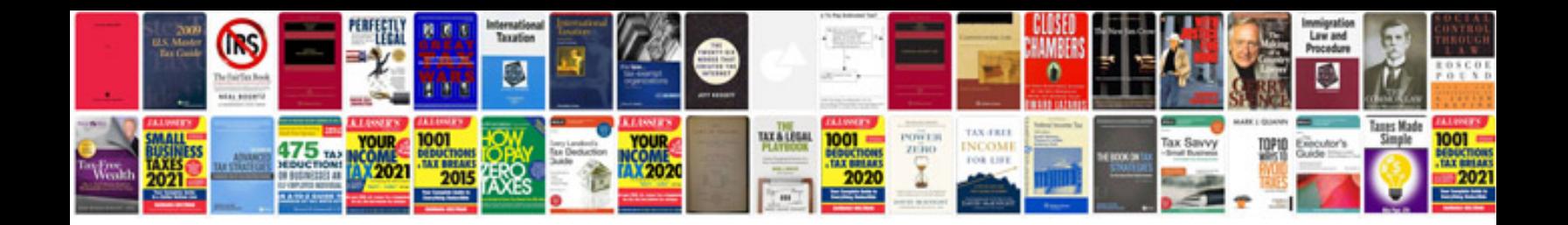

**Download sample post project documentation**

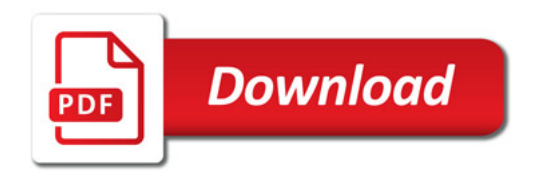

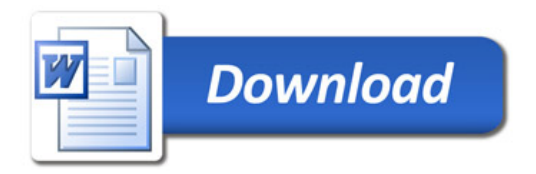